# **Smuxi - Bug # 214: Automatic download of gtk-sharp for windows installer does not work**

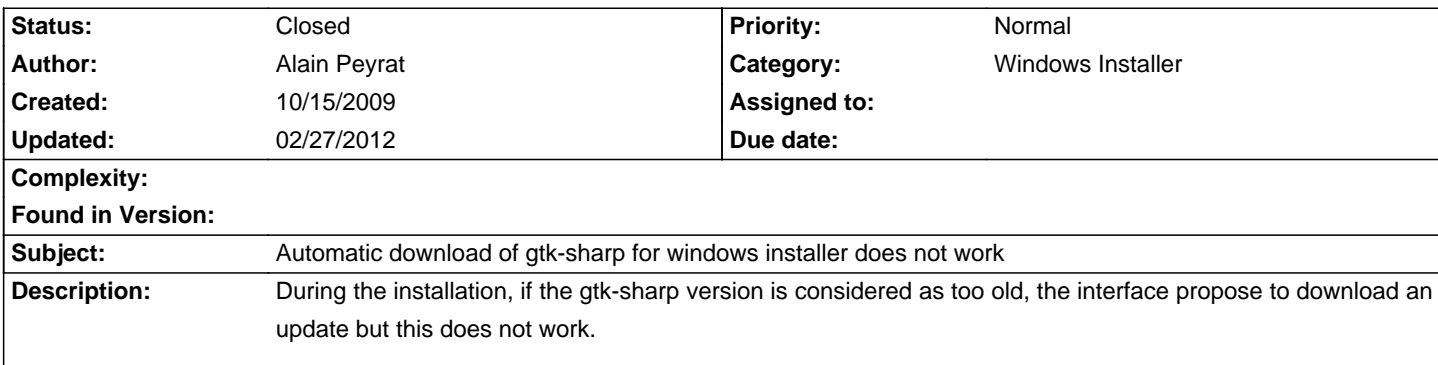

#### **History**

#### **10/17/2009 08:15 PM - Mirco Bauer**

## - Status changed from New to Rejected

I just installed Smuxi 0.6.4.1 on Windows 7 and it downloaded GTK# for me. Could it be that you need a proxy? The installer is not supporting that.

#### **10/17/2009 08:19 PM - Alain Peyrat**

#### Mirco Bauer wrote:

> I just installed Smuxi 0.6.4.1 on Windows 7 and it downloaded GTK# for me. Could it be that you need a proxy? The installer is not supporting that.

Yes, it could be related to a proxy.

#### **10/17/2009 08:24 PM - Mirco Bauer**

#### - Status changed from Rejected to New

Actually, I installed Smuxi but GTK# install failed (it didn't say so though) on Windows 7 64bit! So I take all back, there is a problem somewhere -> report reopened.

#### **10/17/2009 08:27 PM - Mirco Bauer**

Ok, the download worked and also the install the 2nd time, very strange!

## **01/11/2010 09:57 PM - Sebastian Schnur**

If you are behind a proxy, no proxy script might be working. A few days ago I just installed Smuxi behind a proxy with an error getting GTK# 2.12.

I tried it again with directly going through the proxy using a port. It worked! :)

This is maybe the answer. :)

# **01/12/2010 04:40 PM - Mirco Bauer**

- Category set to Windows Installer

- Status changed from New to Closed
- 1 set to wontfix
- Sebastian Schnur wrote:

> If you are behind a proxy, no proxy script might be working. A few days ago I just installed Smuxi behind a proxy with an error getting GTK# 2.12.

>

> I tried it again with directly going through the proxy using a port. It worked! :)

- >
- > This is maybe the answer. :)

Indeed this can be the reason why it fails, thanks for your comment! The installer routine is \_not\_ supporting proxy scripts! If you are behind a proxy then you have to add the proxy directly (DNS name or IP and port) into the Windows (Internet Explorer) settings. I will add this issue as known limitation to the FAQ and thus closing this ticket now.